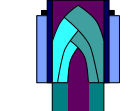

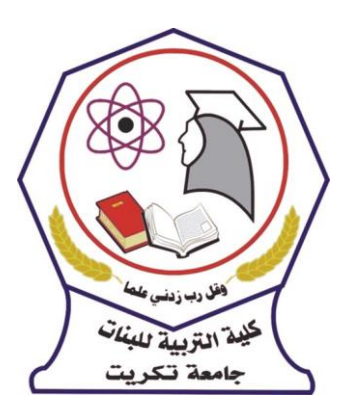

IA

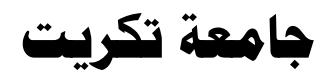

**كلية الرتبية للبنات** 

ق**سم الاقتصاد المنزلي** 

 **املرحلة األول** 

**المادة : االحصـــــــــاء** 

)) تبويب وعرض البيانات ((

اسم التدريسي : م.م عمر صبحي عبد الله **[osobhy@tu.edu.iq](mailto:osobhy@tu.edu.iq) : االيميل**

 $\lambda$ 

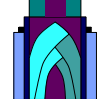

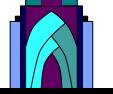

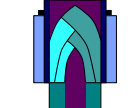

**1( تبويب البيانات :** 

يقصد **بتبويب البيانات** هو عرض البيانات الخام في جداول مناسبة ، لغرض تلخيصها وفهمها ي ֧֦֧֦֧֦֧֦֧֦֧֦֧֦֧֧֦֧֦֧֦֧֦֧֚֬֜֜֓֜֜֜֜֜ ي ֦֧֦֧֦֧֦֧֦֧֦֧֦֧֚֚֡֜֜֓֡֜֜֜ واستيعابها واستنتاج النتائج منها ومقارنتها بغريها من البيانات ، باإلضافة إىل امكانية الرجوع اليها ف صورة جداول دون الاطلاع على الاستمارات الأصلية التي قد تحمل تفاصيل اصحابها ، كما يعتبر عرض ي وتبويب البيانات الاحصائية هي الخطوة الثانية بعد مرحلة تجميع البيانات في مفهوم التحليل ي ֧֦֧֦֧֦֧֦֧֦֧֦֧֦֧֧֦֧֦֧֦֧֦֧֚֬֜֜֓֜֜֜֜֜ الاحصائي ، ويلجأ الباحث الى حصر وتصنيف هذه البيانات وعرضها بطريقة مختصرة تساعد على ي لغرض التعرف عليها ووصفها ومقارنتها بغريها من الظواهر والخروج ببعض .<br>آ فهمها وتحليلها احصائيا المدلولات الاحصائية عن مجتمع الدراسة .

**2( عرض البيانات :** 

 تتوقف طريقة عرض البيانات عىل نوع هذه البيانات ، وعىل الحقائق المطلوب ابرازها ، وهناك طريقتان أساسيتان لعرض وتبويب البيانات االحصائية هما :

## دَّ / العرض الجدولي للبيانات الاحصائية : أولاً / العرض الجدولي للبيانات الاحصائية :

بعد عملية تبويب وتعيين الصفات التي تميز مفردات البيانات الاحصائية ؛ يتم إظهار النتائج التي تم ي ي التوصل اليها من خلال جداول مناسبة توضح الشكل النهائي للمجموعات المميزة ، وتسمى هذه ي العملية التي يتم تجميع البيانات في مجموعات مميزة ومتجانسة **بعملية التصنيف ،** وبشكل عام ي : ي ًتصنف البيانات الاحصائية استناداً لإحدى القواعد التالية:

- تصنيف جغراف ي : تصنيف تاريخي أو زمني ي
	- ي يع أو وصف يىم تصنيف فر - - تصنيف كمي

وهناك عدة أشكال أو أنواع لهذا الجداول تستخدم في تبويب وعرض البيانات الاحصائية، ولكن ي ֦֧֦֧֦֧֦֧<u>֦</u> سوف نتطرق الى نوعين أساسيين من هذه الجداول هما : .

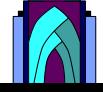

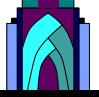

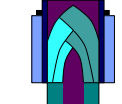

## **ي** -1 **جدول تكراري بسيط : تبويب البيانات الخام ف**

المقصود **بالجدول البسيط** هو الجدول الذي يتم فيه وضع قيم الدرجات التي تمثل البيانات ي في عموده الأول ، أما عموده الثاني فيسمى بعمود التكرار ويثبت فيه عدد مرات ي : .<br>آ تصاعديا .<br>آ وترتيبها ترتيبا تكراركل درجة أوحدث .

*مثالI /* البيانات التالية هي درجات حصل عليها (٢٠) طالب في امتحان نهاية السنة لمادة الاحصاء ي ֦֧֦֧֦֧֦֧֦֧֦֧֦֧֦֧֦֧֦֧֦֧֦֧֧֦֧֦֧֜֜֓ بالمرحلة الثانية :

17 11 10 12 17 1. 10 17 17 1.

12 1. 15 17 10 17 17 1. 17 10

*المطلوب /* **تبويب هذه البيانات في جدول تكراري بسيط ؟** ي ֧֦֧֦֧֦֧֦֧֦֧֦֧֦֧֧֦֧֦֧֦֧֦֧֚֬֜֜֓֜֜֜֜֜

الحل :

١- يتم ترتيب البيانات ترتيباً تصاعدياً . .<br>آ تصاعديا .<br>آ يتم ترتيب البيانات ترتيبا

٢- وضع هذه البيانات في العمود الأول من الجدول ويرمز له بالرمز (س) . :

> ٣- وضع عدد مرات التكرار باستخدام العلامات في العمود الثاني . ي :

٤- أما في العمود الثالث فيتم وضع التكرارات لكل درجة ويرمز له بالرمز (ك) . :

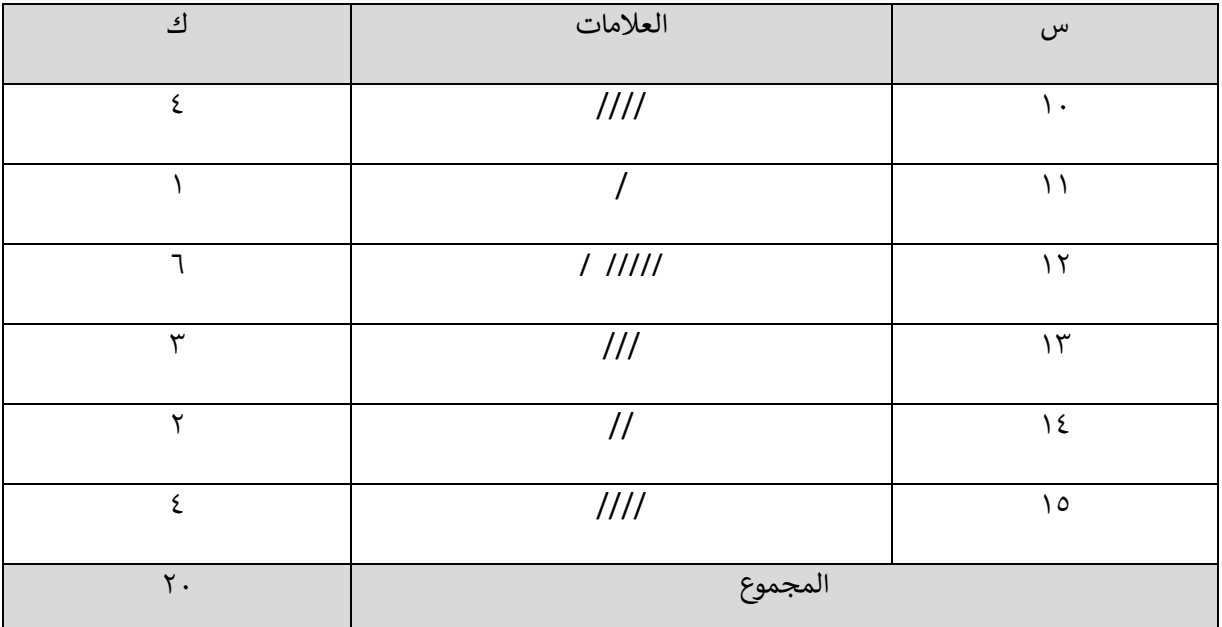

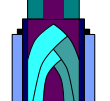

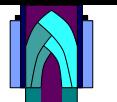

*مثالY\* **البيانات التالية هي تقديرات (٢٠) طالب في مادة الرياضيات بالمرحلة الاولى للعام الدراسي** ي : **ي** 2019/2018 .. **جدول تكراري بسيط؟ المطلوب وضع هذه البيانات ف** 

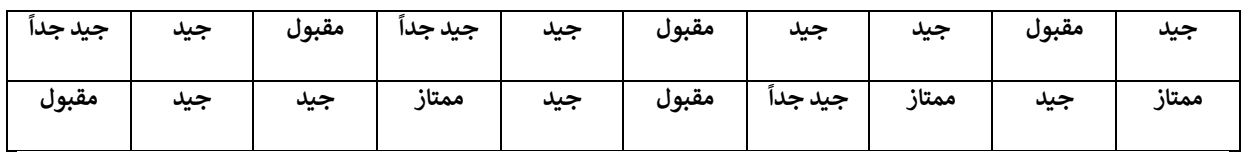

الحل :

IAI

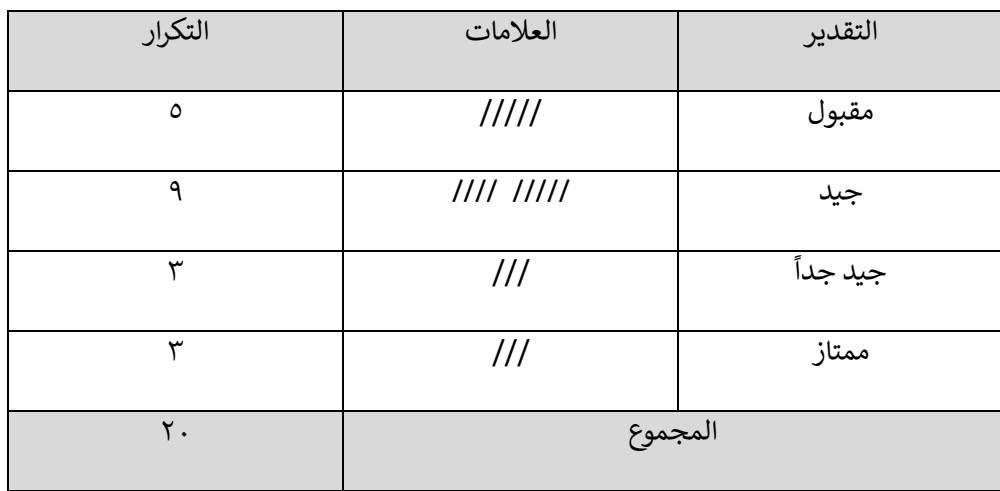

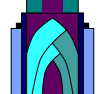